# **Domestic Wire Payments**

For Wire Templates, see separate Wire Payments using Templates guide

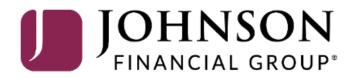

# ACCESS JFG 🛽

Good Afternoon, Kyle Single Wire Last login 08/25/2021 at 12:01 PM

|  |                                                                                                    |                                    |                                                            | Last login 08/25/2021 at 12:01 PM                             |                                |                                         |
|--|----------------------------------------------------------------------------------------------------|------------------------------------|------------------------------------------------------------|---------------------------------------------------------------|--------------------------------|-----------------------------------------|
|  | Click a                                                                                                    | an account tile to view details an | d transaction history.                                     | ×                                                             |                                |                                         |
|  | ŵ                                                                                                    | Home                               | Home                                                       | Ę                                                             | Action Required                |                                         |
|  | ${\bf r}^4$                                                                                                    | Message Center                     |                                                            | Ϋ́                                                            | International Wire 1           |                                         |
|  | ≓                                                                                                    | Transactions ~                     | ACCOUNTS 🖉                                                 | $\wedge$                                                      | View in Online Activity Center |                                         |
|  | H                                                                                                    | Cash Management 💦 🔨                | Current: \$1,786,684.23 ③                                  |                                                               | view in online view by center  |                                         |
|  |                                                                                                    | Payments                           | BUSINESS REPO CD **0001<br>Available Balance \$15,570.39   | COMMERCIAL REVOLVING 200200<br>Current Balance \$1,011,399.85 | DepositPartner >               |                                         |
|  |                                                                                                    | ACH Pass-Thru                      | Current Balance \$15,570.39                                | Available Balance \$988,600.15                                | Positive Pay                   |                                         |
|  |                                                                                                    | DepositPartner - SSO               | COMMERCIAL TERM LOAN 300200                                | COMMERCIAL CHECKING **7245<br>Available Balance \$3,494.98    |                                |                                         |
|  |                                                                                                    | Lockbox                            |                                                            | Current Balance \$3,494.98                                    |                                |                                         |
|  |                                                                                                    | Tax Payment                        | COMMERCIAL CKG W/INT **4277                                | COMMERCIAL CKG W/INT **7757                                   | -                              |                                         |
|  |                                                                                                    | Merchant Services                  | Available Balance \$6,344.41<br>Current Balance \$6,344.41 | Available Balance \$5,471.50<br>Current Balance \$5,471.50    | I o send a Dom<br>Payments und | estic Wire, click<br>er the <b>Cash</b> |
|  |                                                                                                    | Recipient Address Book             |                                                            |                                                               | Management                     | menu.                                   |
|  |                                                                                                    | Subsidiaries                       | INSTITUTIONAL MMKT **6030<br>Available Balance \$1,751.36  |                                                               |                                |                                         |
|  |                                                                                                    | Positive Pay                       | Current Balance \$1,751.36                                 |                                                               |                                |                                         |
|  |                                                                                                    | Small Business Credit C            |                                                            |                                                               |                                |                                         |
|  | Image: Transfers & Payments <ul> <li>ACCOUNT SUMMARY</li> <li>Assets</li> <li>Debts</li> </ul> <ul> <li>Assets</li> <li>Debts</li> </ul> <ul> <li>Assets</li> <li>Debts</li> </ul> <ul> <li>Assets</li> <li>Debts</li> </ul> <ul> <li>Assets</li> <li>Debts</li> </ul> <ul> <li>Assets</li> <li>Debts</li> </ul> <ul> <li>Assets</li> <li>Debts</li> </ul> <ul> <li>Assets</li> <li>Debts</li> <li>Assets</li> <li>Debts</li> <li>Assets</li> <li>Debts</li> <li>Assets</li> <li>Debts</li> <li>Assets</li> </ul> <ul> <li>Assets</li> <li>Debts</li> <li>Assets</li> <li>Assets</li> <li>Assets</li> <li>Assets</li> <li>Assets</li> <li>Assets</li> <li>Assets</li> </ul> |                                    | ACCOUNT SUMMARY                                            | ^                                                             |                                | _ /                                     |
|  |                                                                                                    |                                    |                                                            |                                                               |                                |                                         |
|  |                                                                                                    | Reports ~                          |                                                            | BUSINESS REPO CD                                              |                                | K                                       |
|  |                                                                                                    | Services ~                         | 1196                                                       | 47.71%           Available Balance         \$15,570.39        |                                |                                         |
|  | ?                                                                                                    | Help $\vee$                        | 17% \$32,633 48%                                           | Current Balance \$15,570.39<br>View Transactions              |                                |                                         |
|  | ्रि                                                                                                    | Settings 😗 🗸                       | 19%                                                        |                                                               |                                |                                         |

# ACCESS JFG 📗

Good Morning, Kyle User Guides

| On Monday, October 9th, no electronic                       | c transactions will be processed or transmitted | l as the Federal Reserve will be closed in obs | ervance of Columbus Day.                     | ×                                                            |                                                                     |
|-------------------------------------------------------------|-------------------------------------------------|------------------------------------------------|----------------------------------------------|--------------------------------------------------------------|---------------------------------------------------------------------|
| Home                                                        | Payments Hub                                    |                                                |                                              |                                                              |                                                                     |
| ➡ Transactions ∨                                            | MAKE A PAYMENT                                  |                                                |                                              |                                                              |                                                                     |
| Cash Management ^ Payments                                  |                                                 | Wire                                           |                                              |                                                              |                                                                     |
| ACH Pass-Thru<br>DepositPartner                             |                                                 | Domestic Wire                                  |                                              |                                                              |                                                                     |
| Lockbox<br>Tax Payment                                      | Payroll                                         | rnati                                          | onal Wire Payroll<br>Last Paid Date A Last F |                                                              | stic Wire payment,                                                  |
| JFG One Card<br>Merchant Services                           | ☆ 9.23.23 tester Dom                            | nestic Wire 1                                  |                                              |                                                              | <b>ment</b> and the<br>you have access to<br>Select <b>Domestic</b> |
| Recipient Address Book<br>Positive Pay                      | 소 Amanda Batch Test ACH                         | H Batch (CCD) 1                                |                                              | Wire.                                                        | Select Domestic                                                     |
| Integrated Payables                                         | 슈 Android test 6.7.22 Dom                       | nestic Wire 1                                  |                                              | In this guide, we will only be covering Domestic Wires. Plea |                                                                     |
| Small Business Credit Card<br>Transfers & Payments ~        | 소 CMTESTOM Template Dom                         | nestic Wire 1                                  |                                              |                                                              | al Wires guide for<br>te an International                           |
| <ul> <li>Locations &amp; ATMs</li> <li>Reports ~</li> </ul> | රු Domestic Tony Test Dom                       | nestic Wire 1                                  |                                              | · · · · · · · · · · · · · · · · · · ·                        |                                                                     |
| Services ~                                                  | ☆ Dunder mifflin Dom                            | nestic Wire 1                                  |                                              | :                                                            |                                                                     |

# **\_ACCESS**JFG **□**

Good Afternoon, Kyle Single Wire

|   | (;)<br>⊠ <sup>30</sup><br>; | Home<br>Message Center<br>Transactions | ~  | <ul> <li>Transaction Warnings         <ul> <li>Another user must approve this transaction</li> </ul> </li> <li>Domestic Wire Change Type</li> </ul> |                                            |            |                                           |                                        |
|---|-----------------------------|----------------------------------------|----|----------------------------------------------------------------------------------------------------|--------------------------------------------|------------|-------------------------------------------|----------------------------------------|
|   | ≞                           | Cash Management                        | ^  | Origination Details                                                                                                    |                                            |            | -                                         |                                        |
|   |                             | Payments<br>ACH Pass-Thru              |    | From Subsidiary AccessJFG Demo                                                                                                    | Account<br>COMMERCIAL CHECKING<br>****7245 | \$3.466.80 | Fill in the Origination the top of the pa |                                        |
|   |                             | DepositPartner - SSO                   |    | Process Date                                                                                                    | Recurrence                                 | \$5,400.80 | Cubaidiamushau                            |                                        |
|   |                             | Lockbox                                |    | 10/08/2021                                                                                                    | Set schedule                               |            | Subsidiary: shou<br>Account: select       | the account that                       |
| 1 |                             | Tax Payment                            |    |                                                                                                    | •                                          |            | will fund the wire                        |                                        |
| 1 |                             | Merchant Services                      |    | Recipient/Account                                                                                                    | Amount<br>\$0.00                           |            | would like the w                          | elect the date you                     |
|   |                             | Recipient Address Book                 |    | Message to Beneficiary ()                                                                                                    |                                            |            | Recurrence: If the                        | •                                      |
|   |                             | Subsidiaries                           |    |                                                                                                    |                                            |            | repeating, for th                         |                                        |
|   |                             | Positive Pay                           |    | OPTIONAL WIRE INFORMATION                                                                                                    |                                            |            |                                           | normal cycle, you<br>eate a recurrence |
|   |                             | Small Business Credit C                |    |                                                                                                    |                                            |            |                                           | king <b>Set Schedule</b> .             |
|   | \$                          | Transfers & Payments                   | ~  |                                                                                                    |                                            |            |                                           |                                        |
|   | $\bigcirc$                  | Locations & ATMs                       |    |                                                                                                    |                                            | Ca         |                                           | - /                                    |
|   | ılı                         | Reports                                | ~  |                                                                                                    |                                            |            |                                           |                                        |
|   |                             | Services                               | ~  |                                                                                                    |                                            |            |                                           |                                        |
|   | ?                           | Help                                   | ~  |                                                                                                    |                                            |            |                                           |                                        |
|   | £Ç}                         | Settings 🚯                             | •~ |                                                                                                    |                                            |            |                                           |                                        |
|   | Ð                           | Log Off                                |    |                                                                                                    |                                            |            |                                           |                                        |

| <b>_</b> | CC | ESS | JF | G |  |
|----------|----|-----|----|---|--|
|----------|----|-----|----|---|--|

| Good Afternoon, | Kyle | Sing | le | Wire |
|-----------------|------|------|----|------|
|-----------------|------|------|----|------|

| Ŵ                      | Home                 |
|------------------------|----------------------|
| <b>⊠</b> <sup>30</sup> | Message Center       |
| ₽                      | Transactions         |
|                        | Cash Management      |
|                        | Payments             |
|                        | ACH Pass-Thru        |
|                        | DepositPartner - SSO |

Load in your Recipient. For existing recipients, you can search and select the **Recipient** from the list. Or, if your recipient hasn't been added to your Recipient Address Book, click **+New Recipient** to add a new recipient (see Domestic Wire Recipients guide for further information on adding recipients).

ul)

(?)

£\_\_\_\_\_}

**□** 

Reports

Services

Help

Settings

Log Off

| Prigination Details<br>From Subsidiary | Account                                    |
|----------------------------------------|--------------------------------------------|
| AccessJFG Demo                         | COMMERCIAL CHECKING<br>****7245 \$3,466.80 |
| Process Date                           | Recurrence                                 |
| 10/08/2021                             | Set schedule                               |
|                                        |                                            |
| Recipient/Account                      | Amount                                     |
| ۹ Search by name or account.           | \$0.00                                     |
| + New Recipient                        |                                            |
| Samuel Norton                          |                                            |
| C Samuel Norton<br>Checking 654987231  | ×                                          |
| Matched 1 recipient account(s).        | ]                                          |
|                                        |                                            |
|                                        | Cancel Draft Approve                       |

# **\_ACCESS** JFG **□**

Good Afternoon, Kyle Single Wire

| (;)<br>⊠ <sup>30</sup> | Home<br>Message Center  | <ul> <li>Transaction Warnings</li> <li>Another user must approve this transaction.</li> </ul> |        |
|------------------------|-------------------------|-----------------------------------------------------------------------------------------------|--------|
| ₽                      | Transactions            | Domestic Wire Change Type                                                                     |        |
| ⊞                      | Cash Management         | ^                                                                                             |        |
|                        | Payments                | Origination Details                                                                           |        |
|                        | ACH Pass-Thru           | From Subsidiary     Account       AccessJFG Demo     COMMERCIAL CHECKING<br>****7245          |        |
|                        | DepositPartner - SSO    | Process Date Recurrence                                                                       |        |
|                        | Lockbox                 | 10/08/2021 Set schedule                                                                       |        |
|                        | Tax Payment             | Enter the <b>Amount</b> of the wi                                                             | re you |
|                        | Merchant Services       | Recipient/Account     Amount     are sending.       Samuel Norton     \$0.00     \$0.00       |        |
|                        | Recipient Address Book  | Checking 654987231<br>Message to Beneficiary ③                                                |        |
|                        | Subsidiaries            |                                                                                               |        |
|                        | Positive Pay            | OPTIONAL WIRE INFORMATION                                                                     |        |
|                        | Small Business Credit C |                                                                                               |        |
| 5                      | Transfers & Payments    |                                                                                               |        |
| 0                      | Locations & ATMs        | Cancel Draft Approve                                                                          |        |
| <u>III</u>             | Reports                 | ×                                                                                             |        |
|                        | Services                | ✓                                                                                             |        |
| ?                      | Help                    | ✓                                                                                             |        |
| ٢ <u>;</u>             | Settings 🚯              |                                                                                               |        |
| G                      | Log Off                 |                                                                                               |        |

| ACCESS JFG                     |                                                                |
|--------------------------------|----------------------------------------------------------------|
| 分 Home                         | Transaction Warnings                                           |
| ⊠ <sup>30</sup> Message Center | <ul> <li>Another user must approve this transaction</li> </ul> |

 $\sim$ 

Domestic Wire Change Type

Click **Optional Wire Information** to fill in additional, optional fields.

₽.

Transactions

Enter a **Message to Beneficiary** for any additional details you need to provide to the wire recipient.

If your wire instructions say you must include a "For Further Credit To" or "FFC" information, it would be included in this section. Please note, this information will need to be included every time. If this will be a regular wire, we suggest you create a template for this wire so that information can be saved. See the user guide for templates for more information.

£}

**□** 

Settings

Log Off

6~

| From Subsidiary           |           | Account                         |            |          |              |   |
|---------------------------|-----------|---------------------------------|------------|----------|--------------|---|
| AccessJFG Demo            |           | COMMERCIAL CHECKING<br>****7245 | \$3,466.80 |          |              | 1 |
| Process Date              |           | Recurrence                      |            |          |              |   |
| 10/08/2021                |           | Set schedule                    |            |          |              |   |
| ⚠ This payment is incomp  |           |                                 |            |          |              | V |
| Recipient/Account         | nete      | Amount                          |            |          | :            |   |
| Samuel Norton<br>Checking | 654987231 | \$2,6                           | 34.03      |          |              |   |
| Notify Show               | v Details |                                 |            |          |              |   |
| Message to Beneficiary ③  |           |                                 |            |          |              |   |
|                           |           |                                 |            |          |              |   |
| OPTIONAL WIRE INFORMATIC  | <u>NO</u> |                                 |            |          | ~            |   |
|                           |           |                                 |            |          |              |   |
|                           |           |                                 |            |          |              |   |
|                           |           |                                 |            | Cancel D | raft Approve |   |

#### ACCESS JFG 🛽

Log Off

 $\square$ 

| ₩<br>      | Home                                          | <ul> <li>Transaction Warnings</li> <li>Another user must approve this transaction</li> </ul> | L                               |
|------------|-----------------------------------------------|----------------------------------------------------------------------------------------------|---------------------------------|
| ₹          | <sup>)</sup> Message Center<br>Transactions ~ | Domestic Wire Change Type                                                                    |                                 |
|            | Cash Management ^                             |                                                                                              |                                 |
|            | Payments                                      | Origination Details<br>From Subsidiary                                                       | Account                         |
|            | ACH Pass-Thru                                 | AccessJFG Demo                                                                               | COMMERCIAL CHECKING<br>****7245 |
|            | DepositPartner - SSO                          | Process Date                                                                                 | Recurrence                      |
|            | Lockbox                                       | 10/08/2021                                                                                   | Set schedule                    |
|            | Tax Payment                                   |                                                                                              |                                 |
|            | Merchant Services                             | This payment is incomplete                                                                   |                                 |
|            | Recipient Address Book                        | Recipient/Account Samuel Norton                                                              | Amount<br>\$2,634.03            |
|            | Subsidiaries                                  | Checking 654987231                                                                           | +2,054.05                       |
|            | Positive Pay                                  | Notify Show Details<br>Recipient                                                             |                                 |
|            | Small Business Credit C                       | Message to Beneficiary ③                                                                     | L                               |
| \$         | Transfers & Payments $\qquad \lor$            |                                                                                              |                                 |
| $\bigcirc$ | Locations & ATMs                              | OPTIONAL WIRE INFORMATION                                                                    |                                 |
|            | Reports ~                                     | FI-to-FI Information 📎                                                                       |                                 |
|            | Services ~                                    |                                                                                              |                                 |
| ?          | Help ~                                        | Description 💿                                                                                |                                 |
| ૼૢૺ        | Settings 🚯 🗸                                  |                                                                                              |                                 |
|            |                                               |                                                                                              |                                 |

**FI-to-FI Information** (also known as Bank-to-Bank information) will only need to be filled in if your wire recipient's wire instructions include information for this field. Please note, if your wire instructions include this information, this will need to be included every time for this recipient. If this will be a regular wire, we suggest you create a template for this wire so that information can be saved. See the user guide for templates for more information.

**Description** is an internal memo note field that will stay in AccessJFG and will not travel with the wire.

 $\wedge$ 

#### 

| <b>-</b> A             | CCESS JFG U              |                                                                                              |                                 |            | Good Afternoon, Kyle Single Wire |                       |
|------------------------|--------------------------|----------------------------------------------------------------------------------------------|---------------------------------|------------|----------------------------------|-----------------------|
| Ŵ                      | Home                     | <ul> <li>Transaction Warnings</li> <li>Another user must approve this transaction</li> </ul> | 1                               |            |                                  |                       |
| <b>⊠</b> <sup>30</sup> | Message Center           |                                                                                              |                                 |            |                                  |                       |
| ₽                      | Transactions ~           | Domestic Wire Change Type                                                                    |                                 |            |                                  |                       |
|                        | Cash Management 💦 🔨      |                                                                                              |                                 |            |                                  |                       |
|                        | Payments                 | Origination Details<br>From Subsidiary                                                       | Account                         |            |                                  |                       |
|                        | ACH Pass-Thru            | AccessJFG Demo                                                                               | COMMERCIAL CHECKING<br>****7245 | \$3,466.80 |                                  |                       |
|                        | DepositPartner - SSO     | Process Date                                                                                 | Recurrence                      |            |                                  |                       |
|                        | Lockbox                  | 10/08/2021                                                                                   | Set schedule                    |            |                                  |                       |
|                        | Tax Payment              |                                                                                              |                                 |            |                                  | - /                   |
|                        | Merchant Services        | ✓ This payment is valid.                                                                     |                                 |            | When the wire is                 | s completely filled   |
|                        | Recipient Address Book   | Recipient/Account Samuel Norton                                                              | Amount                          |            | out, click the <b>Dra</b>        | a <b>ft</b> button.   |
|                        | Subsidiaries             | Checking 654987231                                                                           | \$2,634.03                      |            |                                  |                       |
|                        | Positive Pay             | Notify Show Details Recipient                                                                |                                 |            | all wires process                |                       |
|                        | Small Business Credit C  | Message to Beneficiary ③                                                                     |                                 |            | •••                              | fferent user than     |
| 5                      | Transfers & Payments 🛛 🗸 | Invoice #15412                                                                               |                                 |            |                                  | afts the wire. Thus,  |
| $\bigcirc$             | Locations & ATMs         | OPTIONAL WIRE INFORMATION                                                                    |                                 |            | error message.                   | ton will result in an |
| ш                      | Reports ~                | Fl-to-Fl Information ③                                                                       |                                 | L          |                                  | /                     |
|                        | Services ~               |                                                                                              |                                 |            |                                  |                       |
| ?                      | Help ~                   | Description ③                                                                                |                                 |            |                                  |                       |
| ्रि                    | Settings 🚯 🗸             |                                                                                              |                                 |            |                                  |                       |
| G                      | Log Off                  |                                                                                              |                                 |            |                                  |                       |
|                        |                          |                                                                                              |                                 | Cancel     | Draft Approve                    |                       |

| U           | JOHNSON<br>FINANCIAL GROUP                                  |                                                                                                    | Welcome, Kyle Kasbohm                                                                                                 |  |
|-------------|-------------------------------------------------------------|----------------------------------------------------------------------------------------------------|----------------------------------------------------------------------------------------------------|--|
| €<br>S      | Home<br>Message Center<br>Transactions ~                    | Transa   ×     • 1 pay   !                                                                                                    | or contact your administrator.<br>Upload From File                                                                    |  |
|             | Cash Management                                             | Transaction Drafted       Originat     1 transaction(s) require approval.       From Sut     Batch ID: 115                                                                 |                                                                                                    |  |
|             | ACH Pass-Thru<br>DepositPartner<br>Lockbox<br>Tax Payment   | Use:     Total Amount: \$5.00       Process I     View in Online Activity                                                                                                  | You will receive a notice that the<br>Transaction has been drafted.<br><b>Note:</b> When the icon is yellow (as       |  |
|             | JFG One Card<br>Merchant Services<br>Recipient Address Book | Wires (1) <ul> <li>Find recipients in payment</li> <li>+ Add multiple recipients</li> </ul>                                                                                | here), there are extra steps<br>required. The extra step required<br>is another user must approve the<br>transaction. |  |
| ⊜           | Transfers v                                                 | Recipient/Account     Amount       Bruce Banner     \$5.00                                                                                                    | When the icon is red, the                                                                                             |  |
|             | Locations Reports Account Services                          | Checking         654987321           From Subsidiary         Account           JFG Test 2         OFFICIAL CHECKS           *****1836         ****4572         \$10,007.90 | transaction has failed and<br>something needs to be fixed befor<br>another transaction can be started                 |  |
| ?           | Help                                                        | OPTIONAL WIRE INFORMATION                                                                                                    |                                                                                                    |  |
| ي<br>چ<br>ا | Settings V                                                  | + Add another wire                                                                                                    |                                                                                                    |  |
|             |                                                             | \$5.00<br>1 wires                                                                                                    | Cancel Draft Approve                                                                                                  |  |

#### ACCESS JFG 📗

Good Morning, Kyle User Guides

On Monday, October 9th, no electronic transactions will be processed or transmitted as the Federal Reserve will be closed in observance of Columbus Day.

All activity performed via Online Banking will be displayed here. Use 'Show Filters' for additional search and navigation options.

Online Activity ③

☆ Home

⊠<sup>3</sup>Message Center

**Online Activity Center** (found in the **Transactions** menu) tracks all transactions that happen online. Make sure you select Single or Recurring Transactions at the top of the page depending on what transaction type you are looking for.

Using the **kabob menu**, you can **Approve** the transaction from here, amongst other actions. For wire transactions, the user who drafted the transaction cannot approve it.

Depending on your entitlements, you may be able to approve or cancel transactions that were created by other users.

| , Ĝ     |          |           | rch Transactions                       |                                 |               |
|---------|----------|-----------|----------------------------------------|---------------------------------|---------------|
| , Statu | JS 👻     | Approvals | Transaction Type 👻                     | Account 👻                       | Amount 🚽 🗌 🚦  |
| Aut     | thorized | 1 of 1    | Funds Transfer<br>Tracking ID: 1811174 | Test<br>****2687                | \$0.01        |
| Dra     | afted    | 0 of 2    | Domestic Wire<br>Tracking ID: 1810455  | COMMERCIAL CHECKING<br>****2630 | \$0.10        |
| Car     | ncelled  | N/A       | Domestic Wire<br>Tracking ID: 1810442  | COMMERCIAL CHECKING<br>****2630 | Details       |
| Dra     | afted    | 0 of 2    | Domestic Wire<br>Tracking ID: 1810390  | COMMERCIAL CHECKING<br>****2630 | Approve       |
| Dra     | afted    | 0 of 2    | ACH Batch<br>Tracking ID: 1810297      | COMMERCIAL CHECKING<br>****2630 | Cancel        |
| Pro     | cessed   | 1 of 1    | Stop Payment<br>Tracking ID: 1810232   | COMMERCIAL CHECKING<br>****2630 | Inquire       |
| Dra     | afted    | 0 of 1    | ACH Pass Thru<br>Tracking ID: 1810022  |                                 | Сору          |
| Dra     | afted    | 0 of 1    | ACH Pass Thru<br>Tracking ID: 1810009  |                                 | Print Details |
| Dra     | afted    | 0 of 2    | Payroll<br>Tracking ID: 1809509        | COMMERCIAL CHECKING<br>****2630 | \$0.02        |
| Dra     | afted    | 0 of 2    | Domestic Wire<br>Tracking ID: 1809505  | COMMERCIAL CHECKING<br>****2630 | \$0.01        |
|         |          |           | ACH Batch                              |                                 |               |

# Thank You

# Additional Resources and Support

For additional resources, including "how-to" guides, please visit our online Client Resources page at <a href="https://www.johnsonfinancialgroup.com/client-resources">https://www.johnsonfinancialgroup.com/client-resources</a>

If further support is needed, please call our Treasury Management Support Center at 888.769.3796 or by email at <u>tmsupport@johnsonfinancialgroup.com</u>.

JohnsonFinancialGroup.com

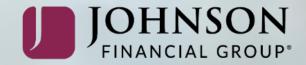